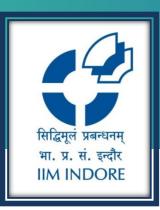

# Grammarly

New User Registration Guide

#### Learning Centre Indian Institute of Management Indore

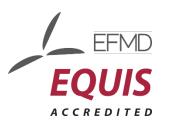

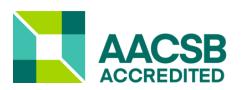

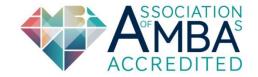

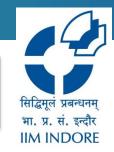

Grammarly online writing assistant tools encourage polished grammar, better overall wordsmithing, and a professional writing style.

Kindly use the link below mentioned link for Registration: <u>https://www.grammarly.com/enterprise/signup</u>

And to access your Grammarly account use below mentioned link .

http://www.grammarly.com/edu

#### Registration

**Step 1:** Go to Log in then signup. Enter your name, Institutional email ID (Domain accepted: @<u>iimindr.ac.in</u>)), and preferred password to sign up for a Grammarly account.

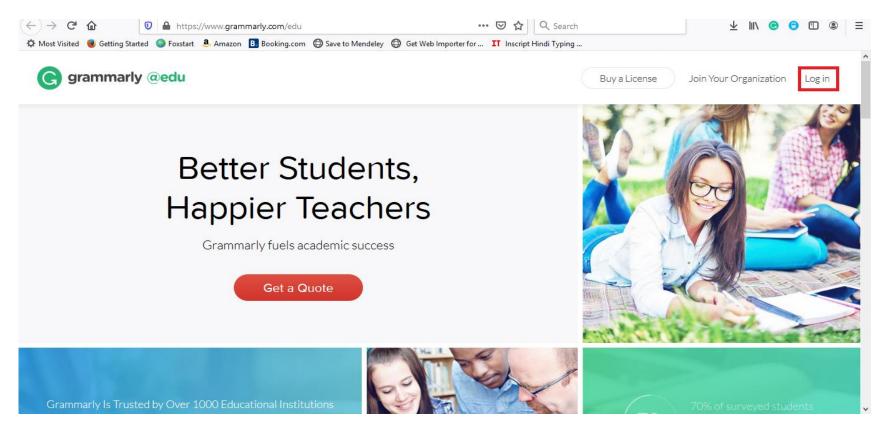

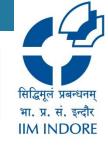

#### Registration

0

G

0

(-

C

grammarly

A Most Visited

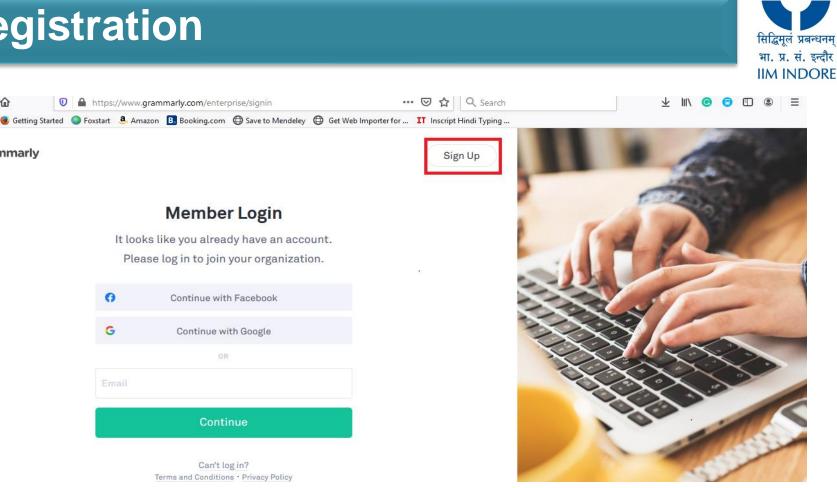

Step 2: Check your email (Inbox and spam folder) for a confirmation email and click the link inside

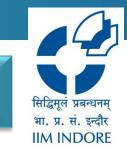

## Use Grammarly to check your writing

#### Click New and Apply your text using Paste or Upload.

| ← → C <sup>a</sup> &<br>Ø Most Visited ● Getting ! | 0 🔒 https://app.grammarly.com                                                                                                | Save to Mendeley  🔀 Get Web In                                                                                                    | ••• 🗟 🏠                                                                                                    |                                                                                                    | L IIN ⓒ E ©<br>C) ♥ User Login >> È Other Book                                                                          |                                                                               | ••• 🗑 🏚 🔍 Search<br>eb Importer for 🎛 Inscript Hindi Typing 🎸 Learning Centre (LC) 🖷 User Login | ⊻ III\ ⓒ D ® Ξ<br>≫ CherBookmarks                        |
|----------------------------------------------------|----------------------------------------------------------------------------------------------------|----------------------------------------------------------------------------------------------------|----------------------------------------------------------------------------------------------------|----------------------------------------------------------------------------------------------------|----------------------------------------------------------------------------------------------------|-------------------------------------------------------------------------------|-------------------------------------------------------------------------------------------------|----------------------------------------------------------|
| <b>G</b> gramma                                    | eou<br>rly Search                                                                                                    | 7                                                                                                    |                                                                                                    |                                                                                                    | Q                                                                                                    | Untitled document Type or paste (Ctrl+V) your text here or upload a document. | All suggestions                                                                                 | Hide Assistant []]<br>Overall score<br>Text is too short |
| My Gramma<br> ≬↑ Admin pane                        | R                                                                                                    | Can we<br>remember a year<br>Convertementer a<br>yearmote life-<br>changing than 2020?<br>The pandemic thas<br>model with the bedown day                | Detailed write-<br>up2020(final)(1)<br>WRITE UP-How<br>Would I Contribute at<br>the Next Level Name -<br>Tufuk Singh<br>Designation - Library | why should I hire<br>You?<br>why should I Hire You?<br>have all the quality<br>which you are booking<br>foch have more than 11<br>years of working | This is regarding<br>the CAG memo<br>21 (CEAP/03/<br>21dated<br>6/1/2020) about<br>the physical                         | Type of pools four ry your car the of <u>uncod</u> a document.                | 2" - <b>E</b>                                                                                   | Goals<br>Adjust goals<br>All suggestions<br>Correctness  |
| () Logout                                          | M Upload                                                                                                    | to day life. Libraries<br>around the world have                                                                                                    | 63                                                                                                    | 7 4                                                                                                    | workfor at the<br>4                                                                                                    |                                                                               |                                                                                                 | No alerts<br>Clarity<br>So far so good                   |
|                                                    | Librarian's prime<br>motto<br>Ubrariaris prime motto<br>isto provide services in<br>the best possible<br>manarets the users. | E-journal<br>Procurement<br>E-journal Procurement<br>Process Prepared List:<br>Incase of the prepared<br>list of journale used in<br>the previous year; | Influence of<br>Corporate<br>Propaganda-<br>abstract in word<br>file for<br>grammerly<br>chark-                                               | The member<br>discussed the<br>The memberdiscussed<br>the rudimentary                                                                              | We are<br>subscribing<br>we are undershing<br>springer<br>package:(200-9)<br>purnals from TLS 1<br>could not understand |                                                                               | Nothing to check yet                                                                            | Engagement<br>Nothing yet<br>Delivery<br>Nothing yet     |
|                                                    | digital technologies.<br>the mile and                                                                                        | 5                                                                                                    | 32                                                                                                    |                                                                                                    | attached invoize.<br>Please elaborate the                                                                               | () <b>B</b> IU H1 H2 & H∃ ⊟ TX Owords ∧                                       | Start writing or uplead a document<br>to see Grammarly's feedback.                              | Stude muide<br>Plaqiarism                                |

### Use Grammarly to check your writing

Click on box to expand the explanation card .Click on suggestions to accept them or click delete icon to dismiss them.. On completion Download or Copy your text.

| ¢                                                                                                    | → C' û              | 🛛 🔒 https://a           | app. <b>grammarly.com</b> /ddocs/1144266267              | 🗵 🔂 🔍 Search                                          | ⊻ II\ © ⊡ ® =                       |  |  |  |  |  |  |
|----------------------------------------------------------------------------------------------------|---------------------|-------------------------|----------------------------------------------------------|-------------------------------------------------------|-------------------------------------|--|--|--|--|--|--|
| 🌣 Most Visited 🧶 Getting Started 🔇 Foxstart 👶 Amazon 🖪 Booking.com 🖨 Save to Mendeley 🖨 Get Web Importer for II Inscript Hindi Typing 🦿 Learning Centre (LC) 📼 User Login 🔅 📎 |                     |                         |                                                          |                                                       |                                     |  |  |  |  |  |  |
| ×                                                                                                    | Close               |                         |                                                          | 9 All suggestions                                     | Hide Assistant 🗐 🗍                  |  |  |  |  |  |  |
| ÎN                                                                                                    | My Grammarly        |                         |                                                          |                                                       | Overall score 85<br>See performance |  |  |  |  |  |  |
|                                                                                                    | DOCUMENT            |                         | nd healthy.                                              |                                                       | Goals                               |  |  |  |  |  |  |
| (+)                                                                                                    | New document        |                         | ave continues to spread fast, crossing                   | • GRAMMAR                                             | Adjust goals                        |  |  |  |  |  |  |
| <u>`</u> ↑,                                                                                                    | Upload file         | .docx, .odt, .rtf, .txt | n daily infections in the week <mark>April</mark> 12-18. | of April                                              |                                     |  |  |  |  |  |  |
| <b>1</b>                                                                                                    | Download            | as.docx                 | th of 2 lakh, the country now has the                    | It seems that preposition use may be incorrect here.  | All suggestions                     |  |  |  |  |  |  |
| Ē                                                                                                    | Print               | Ctrl+P                  | ing the highest number of daily cases in                 | ⑦ Learn more                                          | Correctness                         |  |  |  |  |  |  |
|                                                                                                    | EDIT                |                         | Of concern is also the stuttering pace                   | (2) Learn more                                        | 4 alerts                            |  |  |  |  |  |  |
| <i>←</i>                                                                                                    | Undo                | Ctrl+Z                  | ase refer to the latest issue of CRISIL's                |                                                       | Clarity                             |  |  |  |  |  |  |
| è                                                                                                    | Redo                | Ctrl+Y                  | r for detailed insights.                                 | in the world · Change the wording                     | Mostly clear                        |  |  |  |  |  |  |
|                                                                                                    | 0                   | Owl- M                  | ) with our views on key sectors. Each of                 |                                                       | Engagement                          |  |  |  |  |  |  |
|                                                                                                    | Cut                 | Ctrl+X<br>Ctrl+C        | facts, data and intricate analysis to help               | • Of concern is also the stutt • Rewrite the sentence | A bit bland                         |  |  |  |  |  |  |
| い<br>Ch                                                                                                    | Сору                | Ctrl+C                  | s for your investments and businesses                    |                                                       | Delivery 📀                          |  |  |  |  |  |  |
| Ē                                                                                                    | Paste<br>Select ell |                         |                                                          | key · Choose a different word                         | Just right                          |  |  |  |  |  |  |
|                                                                                                    | Select all          | Ctrl+A                  | ty to invite you for the launch of NISM &                |                                                       | Styla guida 🛛 🔍                     |  |  |  |  |  |  |
|                                                                                                    |                     |                         | nager programme and our upcoming                         | • is backed · Rewrite the sentence                    |                                     |  |  |  |  |  |  |
|                                                                                                    |                     |                         | E \ \ \ 147 words ▲                                      |                                                       | Plagiarism                          |  |  |  |  |  |  |

सिद्धिमूलं प्रबन्धनम् भा. प्र. सं. इन्दौर IIM INDORE

### Use Grammarly to check your writing

Grammarly Apps: Grammarly's free browser extension and Microsoft Office apps helps you write mistake-free in Gmail, Facebook, WordPress, Linkedin, and anywhere else you write on the Web and desktop.

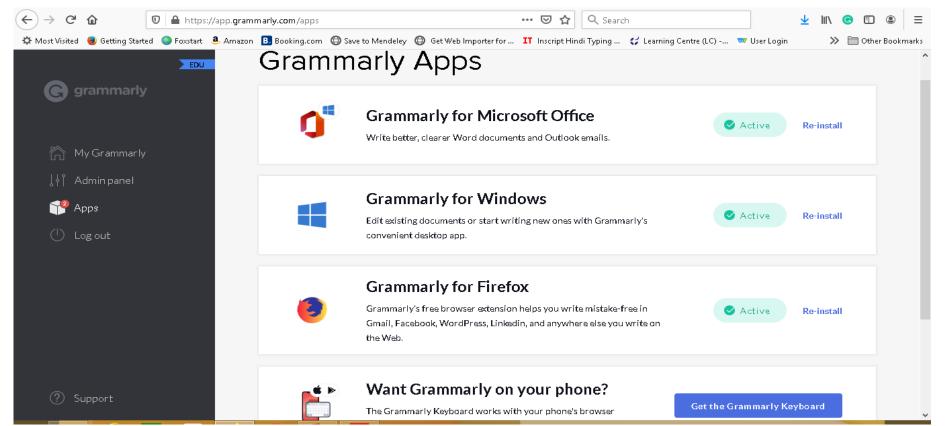

सिद्धिमूलं प्रबन्धनम् भा. प्र. सं. इन्दौर IIM INDORE

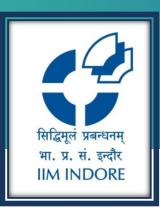

# **Thank You**

Please write back at <u>library@iimidr.ac.in</u> for further help/clarification.

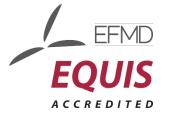

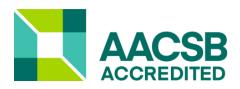

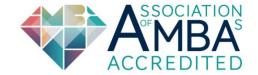